# ا**لفصل الأول مقدمة عن الحاسب**

**الحاسب اآللي )الكمبيوتر(:**

الحاسب بصفة عامة ومبسطة هو جهاز يقوم باستقبال البيانات المدخلة إليه عن طريق أجهزة اإلدخال ومعالجتها بواسطة معالجات والقيام إما بتخزينها بواسططة أجهزة التخزين أو إخراجها بواسططة أجهزة اإلخراج.

ولمعرفة هذه العمليات التي يقوم بها الحاسب يجب معرفة معنى الكلمات التالية:

**البيانات ( Data (:**

البيانات هي المعلومات التي يستطيع الحاسب لتعامل معها كالأوامر و الاختيارات .

## **المعالجة ) Processing ):**

هي عملية تغيير وتحويل البيانات من الشكل التي تكون عليه إلى شــكل أخر مثل (المعالج والذاكرة العشوائية).

## **اإلخراج ) Output ):**

هي عملية استرجاع المعلومات وإظهارها بطريقة يستطيع المستخدم فهمها مثل ) الشاشة والسماعات والطابعة ) .

## **التخزين ) Storage ) :**

هي عملية حفظ المعلومات والبيانات في الحاسب الستعمالها الحقا عند الحاجة مثل ) القرص الصلب ,القرص المرن , القرص المدمج ...... الخ ).

## **الشبكات ) Networks ) :**

هي مجموعة من الحاسـبات قد يكون عددها قليلاً أو أكثر فيمكن أن تتكون الشـبكة من حاسـبين أثنين فقط أو قد تمتد إلى أن تتضمن الملايين من الحاسبات مرتبطة مع بعضها البعض فتتمكن من تبادل البيانات مع بعضها البعض.

#### **استخدامات الحاسب**

للحاسـب اســتخدامات عديدة والفرق بين الحاسـب والأجهزة الأخرى المنتشــرة في كل مكان هو أن الحاسب يستطيع فعل أكثر من شـيء واحد في نفس الوقت أي يمكن استخدام الحاسب في أمور كثيرة جدا لا يستطيع الإنسـان حصـر ها ليس كبقية الأجهزة مثل التلفزيون الذي لا تستفيد منه في شـيء سـوي المشـاهدة أو الراديو سوي الاستماع أما باستخدام الحاسب تستطيع عمل الكثير من خلاله خصوصا إذا كنت متمرسا وعالما بإمكانيات الحاسب.

# **ومن بعض األمور البسيطة التي يمكن للحاسب عملها هي:**

- 1. القيام بحسابات شركة أو مؤسسة أو دولة بالكامل مهما كان حجمها.
	- 2. أن تلعب ألعابا مختلفة من خلاله.
	- 3. أن تقوم بتصميم وطباعة الرسوم والحركات.
		- 4. أن تطبع الرسائل والخطابات.
- 5. أن تتصل بشبكة الانترنت ومن خلال الانترنت تستطيع إرسال رسائل بالبريد الالكتروني ليعوضك عن البريد العادي وتستطيع محادثة أي شخص في العالم ومشاهدته في نفس الوقت.
	- 6. القيام بأعمال معقدة مثل الرسم الهندسي الثلاثي الأبعاد.
		- 7. بر مجة الأجهز ة.
		- 8. إلقاء المحاضرات وتنظيمها.
		- .9 تشغيل الموسيقى وكذلك مشاهدة الفيديو.
		- وأمور أخري كثيرة منها المعقد ومنها البسيط.

## **أجيال الكمبيوتر:**

## **الجيل األول )1940 – 1959 م(**

وعرف هذا الجيل باسم جيل الصمام المفرغ (Vacuum Tube)، نظراً لاستخدام عدة آلاف من الصمامات المفــرغة في مختلف أجـزا الكمبيوتر، خاصة وحــدة الحساب ووحدة التحكم. وكانت أجـهزة هــذا الجيل كبيـرة الحجم وكثـيرة العـطب بفعل يصــر العمر الفــعال للصمام، والناجم عن تولد طاية حرارية عالية عند تشغيله.

وقد استخدمت في هذا النوع من الأجهزة البطاقات المثقبة لإدخال المعلومات واستخراج النتائج. من الصعوبات التي واجهت مستخدمي هذه الأجهزة أن لغات البرمجة اقتصرت على لغة الآلة ( Machine (Language التي تعتمد الأرقام لإعداد التعليمات والأوامر ، مما أدي لصعوبة إعداد البرامج.

من الجــدير بالذكر أن هــذا النـوع من الكمبيــوتر اقـتصر استـخدامه على الأغــراض العلـمية والهندسية، ولم يستخدم في الأغراض التجارية إلا قليلاً.

#### **الجيل الثاني )1959 – 1964 م(**

لقد أدي اختراع الترانزستور الذي حل محل الصمام المفرغ في مختلف التطبيقات إلى ظهور جيل جديد للكمبيوتر، جري فيه تقليل حجم الجهاز، وجعله أسرع بكثير من ذي يبل، باإلضافة إلى جعله يستهلك طاقة كهربائية أقل. وقد صاحب التطور في بناء مثل هذه الأجهزة تطور مواز في مجال البرمجة، بحيث استبدلت لغة اآللة بلغة التجميع )Language Assembly )التي تستخدم فيها الرموز للتعبير عن العمليات المطلوبة، مما سهل عملية البرمجة إلى حد ما.

ويد تم تطوير لغات البرمجة ذات المستوي العالي )(Languages Level-High في ويت الحق. تستخدم هذه اللغات كلمات وعبارات باللغة اإلنجليزية في إعداد البرامج. وكانت لغة فورتراه ) Fortran) أولى هذه اللغات التي حظيت بقبول واسع، حيث تم تطويرها في الخمسينات لتلائم الاستخدامات العلمية والهندسية. وفي عام 1959م طورت لغة كوبول ) COBOL )الستخدامها في األغراض التجارية .

## **الجيل الثالث )1964م - بداية السبعينات(**

تم في عام 1964م تطوير الدارات المتكاملة )Circuits Integrated)، وهي عبارة عن شرائح من السيليكون تبنى عليها الدارات الإلكترونية. ويمتاز السيليكون بأنه شبه موصل للتيار الكهربائي.

بدأت شرائح السيليكون تحل تدريجياً محل التر انز ستور ات بالنظر لصغر حجمها، حيث أن طول الدار ة المتكاملة المبنية على شريحة سيليكونية ال يتجاوز البوصة الواحدة.

ويد أدي هذا التـطور إلنتاج جــيل جديد من أجهــزة الكمبيوتر أطلق عــليه اسـم الجيل الثالث. وبذلك أصبحت تلك الأجهزة أصغر حجماً، وأسرع في إنجاز العمليات المطلوبة، وأكثر فاعلية مما كانت عليه في السابق.

# **الجيل الرابع )بداية السبعينات - الوقت الحاضر(**

شهدت التقنيات المستخدمة في صناعة الدار ات المتكاملة نمواً هائلاً في العقدين الأخيرين. فقد تم في عام 1970م إنتاج شرائح سيليكونية تحمل الواحدة منها مئات الدارات اإللكترونية، وعُرفت باسم الشرائح السيليكونية ذات التكامل الواسع النطاق (Large Scale Integration). و لم يقف الأمر عند هذا الحد، إذا تم في عام 1975م تصنيع دارات متكاملة تحمل الشريحة الواحدة آالف الدارات اإللكترونية تسمى بالشرائح ذات . )Very Large Scale Integration ( النطاح العظيم التكامل

ويد استفادت الشركات المصنعة للكمبيوتر من هذا التطور، واستخدمت هذه التقنيات في صنع أجهزة الكمبيوتر التابعة لها، مما أدي إلنتاج أجهزة أصغر حجما وأسرع من يبل، باإلضافة إلى تمتعها بقدرات وسعات ا فائقة.

طُورت في هذا الجيل المعالجات الميكرووية (Microprocessors) على يد مؤسسة (Intel)، حتى ظهر بعدها الكمبيوتر الميكروي الذي تعددت الشركات المنتجة ألنواعه مثل ) Apple). أما في ويتنا الحالي، فقد استخدام الكمبيوتر الشخصـي (Personal Computer)، وأصبح متاحاً في كل مكان، بعد أن كان مقتصر اً على المجاالت العسكرية والعلمية.

### **أنواع الحاسبات بشكل عام**

الحاسبات بشكل عام تختلف بقدرتها على معالجة البيانات فمنها ذو القدرة المحدودة على المعالجة ومنها ذو القدرات الفائقة وذلك لتناسب مختلف االحتياجات والتكاليف ومن أنواع هذه الحاسبات:

- **.1 الحاسبببببات الكبير أو المر زية أو ما يسببببم Mainframe:** مثل الحاسططططبات المسططططتخدمة في البنوك وفي المؤسسات الحكومية كوزارة الداخلية .... الخ ولا يستطيع الفرد العادي تكلف ثمن شراء أحدها لأنها تكلف الملايين من الدولارات أو مئات الآلاف على اقل تقدير وتمتلك قدرة على معالجة كمية هائلة من البيانات مثل معلومات الم يين من المواطنين.
- **.2 الحاسبببات الشببخصببية Computers Personal:** وهي األجهزة التي يسططتخدمها المسططتخدمين العاديين في المنزل أو العمل ويبلغ ثمن هذه الأجهزة مئات أو ألاف الدولار ات وتسـتخدم لمعالجة الكلمات أو تصفح الانترنت أو الألعاب والترفيه والتعليم وتنقسم هذه إلى قسمين رئيسيين:
- **أ. النظم المكتبية Desktop:** وهذه أجهزة أكبر من النوع الثاني وتصطلح لوضطعها على مكتب في البيت أو العمل ويكون ثمن الجهاز الواحد أقل من النوع الثاني ولا يمكننا جعل هذا النوع متنقل حيث حجمه كبير.
- **ب. الحاسبات الدفترية Notebook:** وهي حاسبات صغيرة الحجم وتستخدم في العادة ل ستعمال أثناء التنقل مثل السفر وهو يعتبر حاسب شخصي قابل للحمل بسبب وزنه الخفيف وكونه عبارة عن قطعة واحدة, ويعمل هذا النوع بالبطار يات القابلة للشـحن ليسـتعمل أثنـاء التنقل, ويشـغل هذا الحاسسب نفس البرامج ويقوم بنفس الوظائف التي يقوم بها الحاسسب المكتبي ,ولكن مع الحفاظ على الوزن والحجم المنخفض لذا فأنه أغلى ثمن من الأول .

**.3 الخادمات Servers:** وهي أجهزة حاسطب تسطتخدم في شطبكات الحاسطب لتكوه المركز الرئيسطي للشبكة حيث يتم تخزين البيانات وإدارة الشبكة ويجب أن تكون هذه الحاسبات قوية كفاية لتتمكن من اســتيعاب عدد الحاســبات الكبيرة عليها, وفي الواقع مع تطور قوة الحاســبات الشــخصـــية أصبحت تستخدم كحاسبات خادمة وبدأ في الويت الحالي الفرح بين الحاسبات الشخصية والخادمة يتقلص شيئاً فشيئاً.

### **المظهر الخارجي للحاسبة:**

**أ. الحاوية Case:** وهي عبارة عن صططططططندوح معدني مجوف يحتوي بداخله اللوحة أالم ) Mother Board )وتحتوي هذه اللوحة على عدة بطايات )Cards )كل بطاية مسطططؤولة عن تشطططغيل جز من الحاسوب مثل ( بطاقة الشاشة أو بطاقة الصوت ..... الخ )

**المظهر الخارجي للحاوية Case: أولا: أزرار التشغيل وهناك نوعين من أزرار التشغيل: أ. مفتاح القدرة (Power Switch): وهو** مسئول عن إيصال التيار الكهربائي للجهاز وهو على نوعين: **.1 مفتاح ) switch AT ):** وهو مفتاح عادي ) Off , On ) . 2. مفتاح (ATX switch): وهو من النوع الحديث يفتح الجهاز من خلال ضـــغطة واحدة عليه ويغلق

- بواسطة أمر معين من داخل الحاسوب.
	- **ب. مفتاح إعاد التشغيل Reset: -**

 ويستخدم إلعادة تشغيل الحاسوب عند حدوث مشكلة معينة مثل عدم استجابة الحاسوب إلى أي أمر معين يقوم بعمله.

> وهناك عدة حاالت يستخدم على ضو ها هذا المفتاح: 1 - عند حدوث اختناقات داخل الحاسبة (عدم الاستجابة الحاسوب للأوامر) 2- عند أضافه قطعة عتاد جديدة صلبة إلى الحاسوب مثل (الطابعة- الماسح الضوئي.... الخ) -3 عند أضافه أو تنصيب برنامج )Setup )برنامج جديد إلى الحاسوب.

**ثانياا: السواقات ) Drives ):** وهناك عدة أنواع من السوايات من أهمها :

- **.1 سبواقة األقراا الليزرية ) ROM-CD ):** وهي السطواية المسطؤولة عن تشطغيل األيراص الليزرية وهي مختصر لــ ) Memory Only Read Disk Compact ) وتعني) القرص المضغوط لذاكرة القراءة فقط ).
- **.2 سواقة األقراا المرنة ) Driver Disk Floppy ):** وهي المسؤولة عن تشغيل األيراص المرنة التي تعمل بالتأثير ات المغناطيسية.
- **.3 سببببببواقة الكتابة ) Writer-CD ) :** وهي المسططططططؤولة عن أدراج المعلومات على القرص الليزري الفارغ ويسطمى هذا القرص الفارغ ) القرص القابل للتسطجيل () Recordable-CD ) وبعد التسطجيل عليه يتحول هذا القرص إلى يرص يابل للقرا ة فقط.

**مالحظة:** هذه السواية تكوه للكتابة والقرا ة في أه واحد.

- **.4 سواقة )ZIP):** وهي السواية المسؤولة عن تشغيل أيراص ZIP الشبيه بأيراص الــ Floppy ولكنها تكوه أكبر سمك وأكبر سعة.
- **.5 سبواقة ) DVD ):** وتسطتخدم لتشطغيل أيراص DVD التي تكوه مشطابهة إلى حد كبير أيراص CD لكنها تكون ذات سعة أكبر للخزن .
- **ب. الشببا)ببة ) Monitor ) :** وهي مسططؤولة عن أخراج نتائج البرنامج على شططكل صططوره أو رمز أو بيانات وتعتبر من أهم وحدات اإلخراج وتمتاز الشطططططاشطططططة حسطططططب الكارت مثل ) CGA, EGA VGA, )وتعتبر هذه األنواع يديمة, أما األنواع الحديثة مثل ) Screen Flat , SVGA Digital ) وهي تحتوي على خمسة أزرار:
	- **.1** زر تشغيل وإطفا Power الشاشة.
	- **.2** زر التحكم بإعدادات الشاشة Menu.
		- **.3** وزرين االتجاهات األيمن واليسر.
			- **.4** زر الخروج Exit.
- **جـــــ لوحة المفاتيح Key Board: وهي من وحدات الإدخال وتحتوي على ما يقارب (150) مفتاح** وتشمل رموز منطقية وحروف بالغتين العربية واإلنكليزية وتحتوي على أوامر يمكن إصدارها إلى الحاسوب.
- **د. الفأرة Mouse: ويكون حجمها بحجم قبضــــة اليد وتحتوي على جانب أيمن وأخر أيســـر وفي** المنتصف تحتوي على Wheel لتصفح النوافذ.

### **طبيعة تمثيل البيانات في الحاسب اآللي:**

جهاز الحاسسب عبارة عن جهاز الكتروني يمتاز بخصسائص معينة كتخزين البيانات واسسترجاعها ومعالجتها , وبما أن الحاسـب جهاز الكتروني يعني أنه يســتخدم إشـــار ات "نبضـــات" كهر بائية , وحيث أن الإشارة الكهربائية لها حالتين عادة ( أما وجود الإشارة أو عدم وجودها ) , أو أن نقول أشارة موجبة أو سالبة , لذا فأن تمثيل البيانات داخل الحاســب يدون باســـتخدام هاتين الحالتين إلا أن بيانات الحاســب تعتبر بيانات ر قمية ثنائية بمعنى أنه يستخدم أحد الر قمين ( 1 , 0 ) لتمثيل البيانات بحيث أن الرقم (1) يمثل وجود الإشار ة أو أنها موجبة بينما (0) يمثل عدم وجود الإشارة أي سالبة , لذا يقوم الحاسب بالتعامل مع البيانات على أساس تمثيلها بالأرقام الثنائية ( Byte ) والتي تتكون من الأرقام ( 0,1) والتي تســـمي بتات ( Bits ) فمثلاً لتمثيل حرف الهجاء ( أ) على الحاســـب فان الحرف يمثل برقم ثنـائي يتكون من ثمـان بتـات بـالشـــكل التـالي  $. (11000110)$ 

- )Bits): مجموعة من األريام الثنائية وتأتي أيضا بمعنى يطع
	- (Bit): مختصر (Binary Digit) وتعني رقم ثنائي

**وحدات قياس السعة التخزينية في مجال الحاسب اآللي:**

#### **البايت ) Byte ):**

يتكون البايت من ســـلســـلة ثمانية أرقام ثنائية تســـمى بنات ( Bits ) و عادة يمثل البايت الواحد حرفاً هجائياً أو علامة خاصة مثل علامة الاستفهام أو علامة التعجب .

### الكيلو بايت (Kilo Byte):

يمثل الكيلو بايت (1024)بايت ويشار لـه بالرمز ( KB) ويساوي نقريباً (10<sup>3</sup>)بايت.

#### **الميجا بايت (Byte Mega(:**

يمثل الميكا بايت (1024)كيلوبايت ويشار لـه بالرمز ( MB ) ويساوي تقريباً (10<sup>6</sup>)بايت. **جيجا بايت ) Byte Giga ):**  يمثل الكيكا بايت (1024)ميكا بايت ويشار له بالرمز ( GB ) ويساوي تقريباً (10º)بايت. البت: الخوينة: Bit: وهي أصغر جزئية تخزين بيانات تحتوي على الصفر والواحد . البايت : الخانة : Byte : وتساوي ثماني خوينات تمثل حرف أو رقم أو رمز خاص .

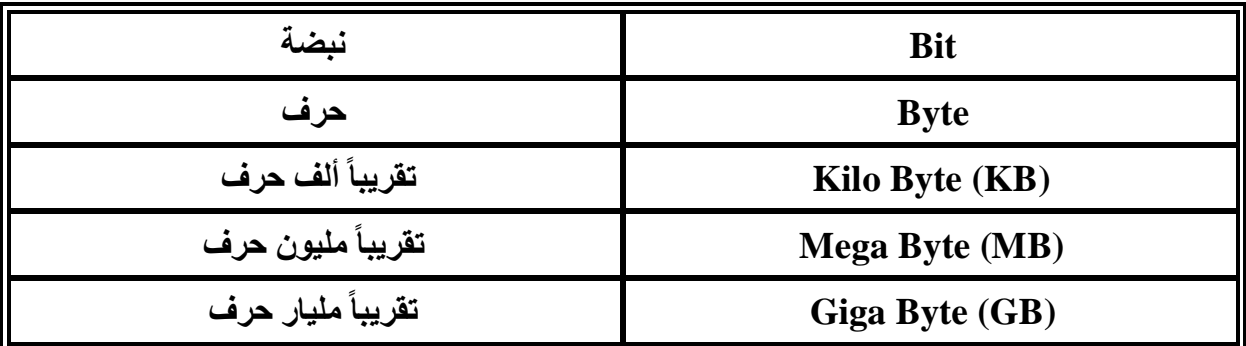